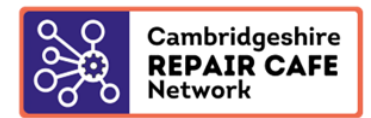

## **GOOGLE FORM BOOKING SYSTEM INSTRUCTIONS**

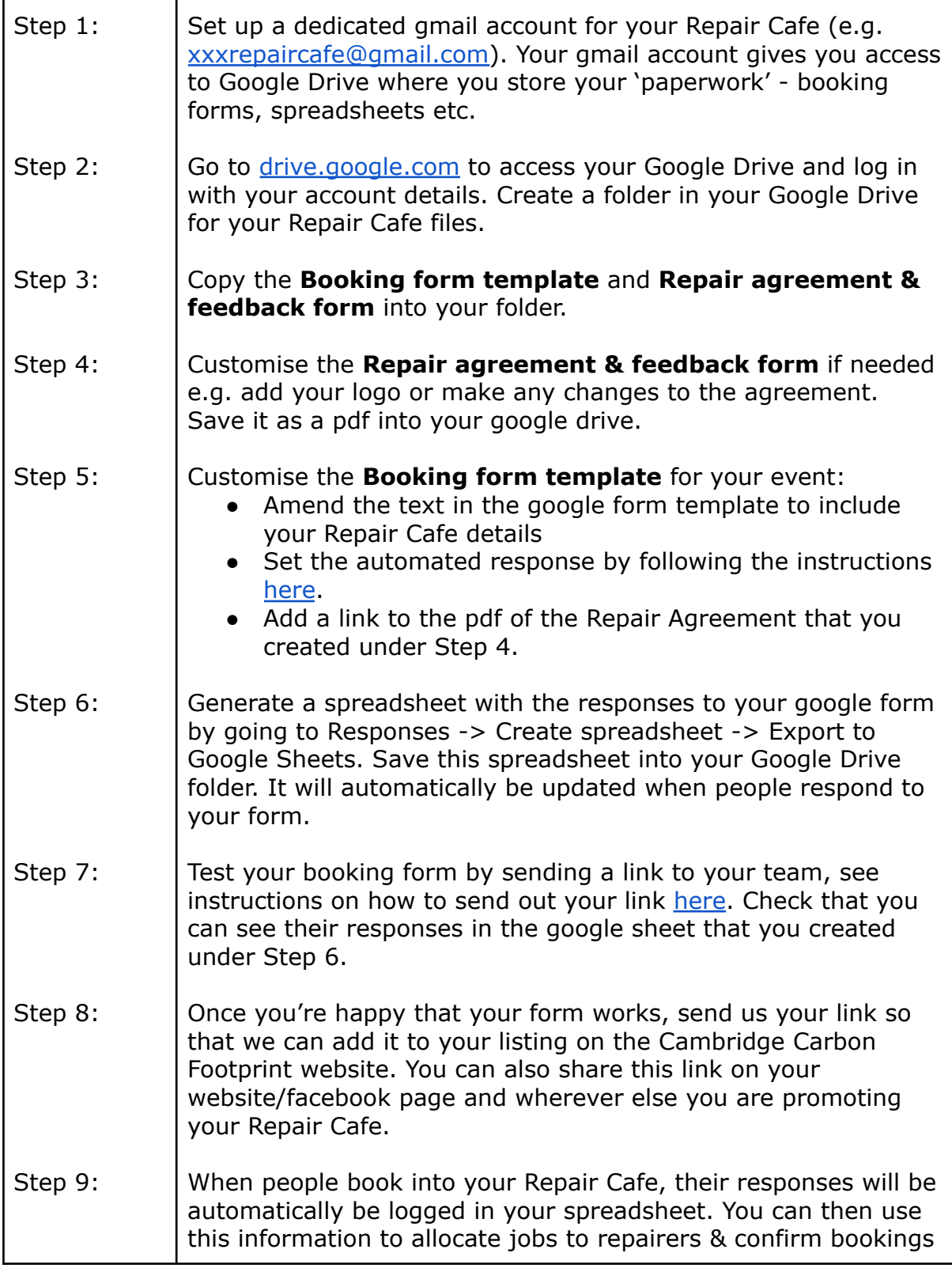